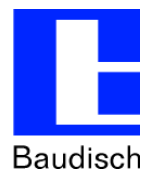

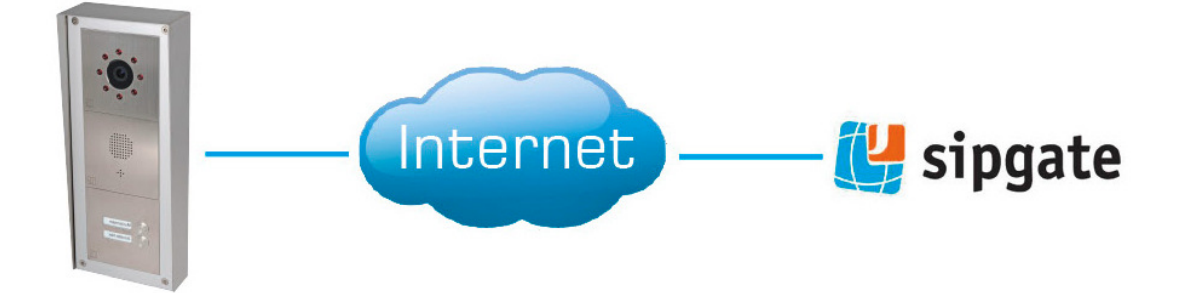

## **ApplicationNote | Anwendungsbericht**

**Baudisch.SIP-Türmodul für Sipgate konfigurieren**

## **Historie:**

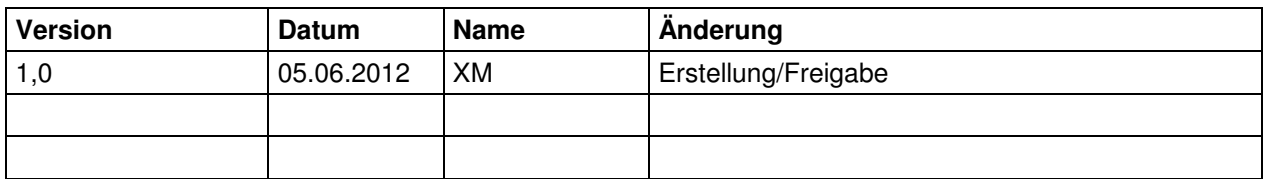

## **Relevanz:**

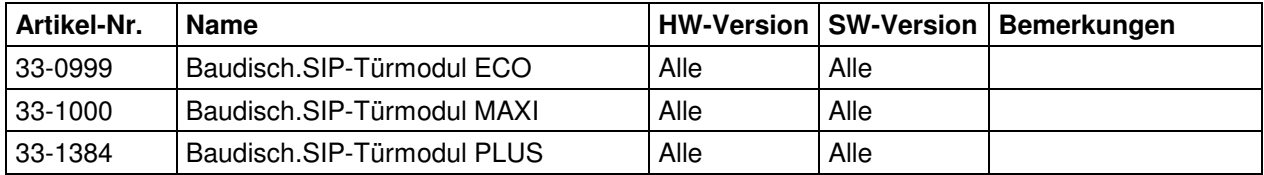

## **Kurzinhalt:**

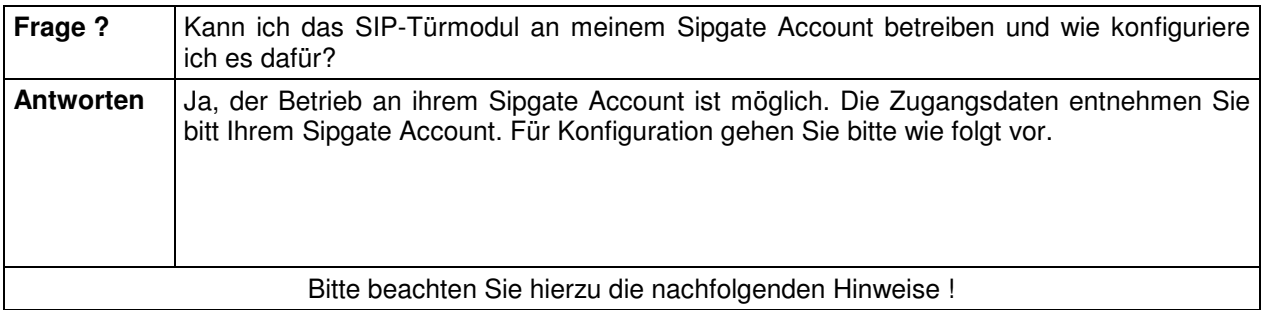

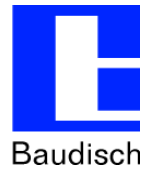

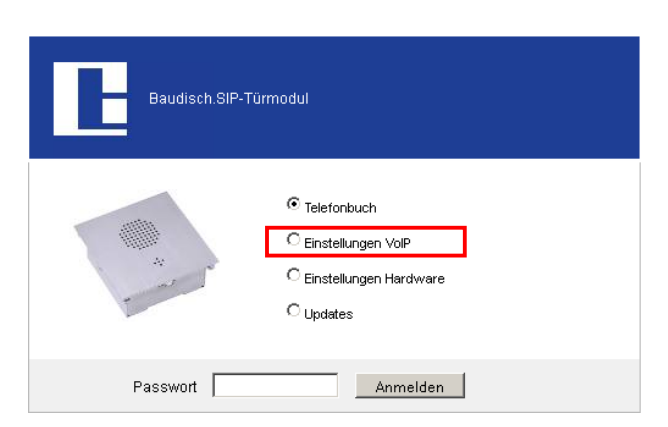

<SIP-ID> und <SIP-Passwort> können Sie online Ihrem sipgate.de-Account entnehmen. Es muss sichergestellt sein, dass das Baudisch.SIP-Endgerät zugriff auf das Internet hat. Unter <Einstellungen VoIP> <Netzwerk> können die entsprechenden Einstellungen vorgenommen werden.

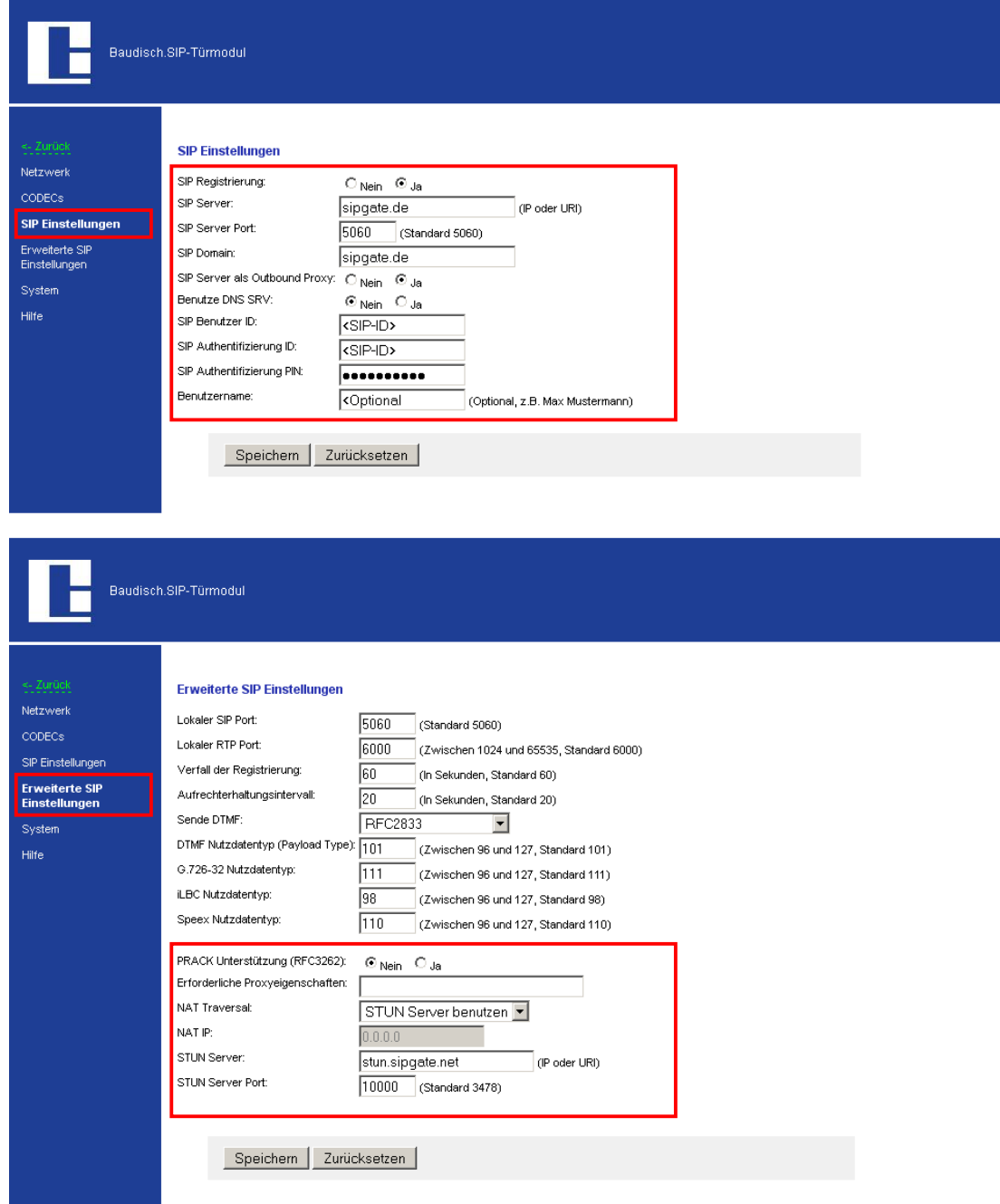